#### **Azureus Turbo Accelerator Download For Windows [Updated]**

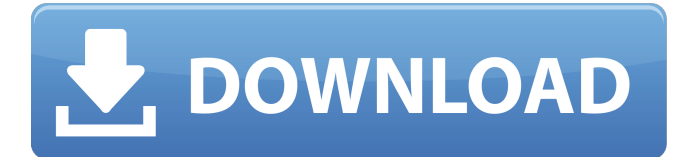

Your file sharing software could use a bit of help! Azureus Turbo Accelerator is a fantastic extension to the popular BitTorrent client that will help you get the most out of your download speeds. Not only does this program start to calculate and download your torrent files quickly, it also optimizes the parameters like the number of downloads, your file size or incoming speed. Azureus Turbo Accelerator provides a download manager with resume support. The program also features a centralized interface for the download speed settings and checks the incoming and outgoing bandwidth in real time.

# Downloads are downloaded from torrents whenever the user has access to the Internet. Select the connection to enable or disable the file transfer from the torrent file. When the users has no connection to the Internet, the incoming and outgoing speed will be checked periodically to notice an outage. You can adjust the interval in minutes. File transfers are slower when the outgoing and incoming bandwidth is low. The faster the connection is, the faster the file transfer will be. When the connection is bad and either the incoming or outgoing speed is slow, the transfer will be lagged. Do you have to set up the accelerator again after a reboot? No! Azureus Turbo Accelerator works as you

# expect, all you need to do is install and run the software. You can download the installer, read the included manual and get started with your acceleration in

seconds. Azureus Turbo Accelerator Limitations: Note: The Azureus Turbo Accelerator is not affiliated with us in any way. About BitTorrent Accelerator BitTorrent Accelerator is an advanced tool to improve your BitTorrent download speeds, originally created for Azureus. While BitTorrent is far from the fastest protocol around, we have developed a more efficient way to improve your download speeds, specifically in the cases where you already have a direct connection. BitTorrent is able to handle large file sizes and high

# transfer speeds, but if there is no connection to a BitTorrent

server, you will not be able to load any files. This is the exact scenario where Accelerator can prove to be valuable, as it allows you to access your download, even when there is no available bandwidth. BitTorrent Accelerator works the same way as other BitTorrent apps: It will monitor your bandwidth and tries to find a torrent file you can download to improve your connection. Unfortunately, there is no direct connection tool we can recommend, but you can always check out our other BitTorrent

**Azureus Turbo Accelerator Crack+ Free License Key For PC**

Azureus Turbo Accelerator is a

# new component developed by Azuerus ( to improve your download speed using the BitTorrent protocol. This application uses a special technology similar to the BitTorrent reputation algorithm that allows you to download more efficiently by eliminating the files whose status are not yet initialized. Moreover, Azureus Turbo Accelerator is able to accelerate any download running in the background (even across multiple downloads) and resume paused downloads without starting again from the beginning. As such, Azureus Turbo Accelerator is great if you are among the many BitTorrent users who need to overcome the "slow download" limits imposed by

# some BitTorrent indexes. You can obtain the complete source code from the reference developer at the following address: Install 1. Unzip and extract the files to the destination of your choice. 2. Unzip the file tar.gz and move the extracted file to the %APPDATA% folder. 3. Startup your computer and launch the executable file. Support For more information about support options, visit System Requirements: This tool must be installed on the Windows operating system (2000, XP, Vista, 7) or any other \*nix operating system version. Don't

know exactly how to install? Check out the manual at System Requirements: This tool must be installed on the

# Windows operating system (2000, XP, Vista, 7) or any other \*nix operating system version. Quick Tip: The "Basic" mode downloads only the initial torrent file, skipping any other torrent files that come afterwards. If you select "Advanced" mode, the program will not only download the first torrent, but also all the other torrents in the given torrent file. "Advanced" mode is a bit more complicated than "Basic" mode, since it needs to be configured and it offers many more options than just "Basic" mode. If you're unsure about how to proceed, you should consider selecting "Basic" mode first. "Advanced" mode will be useful when you're familiar with the setup and you wish to configure the most

### important settings to accelerate your downloads, such as the bandwidth utilization (which is necessary for most BitTorrent software), and there's also the "Trackers" tab that allows you to properly monitor the tracker connection and b7e8fdf5c8

Who said BitTorrent has to be complicated? BitTorrent is not just a file sharing protocol. There are some very interesting features built into the BitTorrent protocol. Azureus can use these features to accelerate downloads. Azureus Turbo Accelerator is not a file sharing application that is only capable of faster downloads.It does more than just speed up files. It can also help save on your bandwidth, lower your load on your network and cut your P2P usage time. Azureus Turbo Accelerator will work with any BitTorrent client and is compatible with Windows 2000/XP/2003/XP-Vista.

# Installation: Download the 64-bit installer from here. Run the installer and accept the default settings. If you want to configure the settings in Azureus, open the Control Center, click the Azureus Server icon and select the Server Settings tab. Important: Before trying to speed up your downloads, make sure you have the latest BitTorrent client. If you have the latest client and are still having problems accelerating your downloads, click here to have a look at the troubleshooting section. Important note on performance:

If you have experienced poor performance after installing the Accelerator, consider the following: \*If you have no problems with your current

# BitTorrent client (or if you are using a different client), the Accelerator might not do anything. Try the same download you used to be experiencing. \*If you have performance problems with your current BitTorrent client and you are planning on using the Accelerator, you might want to change the check period parameter to something higher. You can also try changing the number of downloads set to be accelerated. \*If you have no or poor performance with your current BitTorrent client and you are not using the Accelerator, check out the Troubleshooting section. Note: If you are having problems with your current BitTorrent client or you have tried everything,

# contact the developer of the BitTorrent client. If the developer of your client is not able to help you, please contact Azureus to have your problem solved. Setup: Download the Setup-Client.zip file from here. Extract the contents and copy the extracted files to the following directory: C:\Program Files\Azureus (C:\Program Files\Azureus\Azureus is your working directory where you do your

**What's New in the Azureus Turbo Accelerator?**

Why Should You Buy Azureus Turbo Accelerator? . Bottom Line . Angry Alex: Microsoft's Windows-only BitTorrent client Azureus could be the solution to your BitTorrent download

# problems. . 3 31 Microsoft's Windows-only BitTorrent client Azureus could be the solution to your BitTorrent download problems. . - BitTorrent free BitTorrent client . . 3.2 3,200 9,210 Azureus Turbo Accelerator (Beta) . Windows . Flexible . . 2 1 About the author: Elisa Carrère is a reporter and editor for PC Advisor, covering graphics cards, games consoles and all things tech. A long time PC gamer, her interests include anime, XBox and Game DVR.Environmental, economic and food security are among the big challenges world leaders and experts at the United Nations have come together to address in what has been dubbed the Sustainable Development Goals (SDGs). The

# goal to end poverty, achieve quality education for all children, tackle climate change and create a globally sustainable food and farming system was endorsed by world leaders last week at a special meeting of the UN General Assembly. The Sustainable Development Goals are aspirational – they are agreed goals based on science and the most up-to-date research on how to achieve them. The United Nations did some serious thinking on how it could help us live longer and better lives. "The 2030 Agenda for Sustainable Development, with its 17 Sustainable Development Goals, is a plan of action to end poverty, protect the planet and ensure prosperity for all," UN

### Secretary General Ban Ki-moon said. Despite being

controversial in many circles, some have said the new agenda could be an effective tool for achieving peace. Yet experts say they have a lot to learn from the 20th Century, and that is why, in large part, the people who agreed on the new agenda on Monday were no new names. Their agenda for the next 15 years is based largely on what has been achieved since the end of the Cold War. It is aimed at using resources in a more efficient way to help the world's poorest people. A key goal is ensuring all children across the world have access to quality education

#### **System Requirements:**

Minimum requirements: OS: Windows 7, Windows 8, or Windows 10 (64-bit) CPU: Dual core, 1.8GHz or faster Memory: 1 GB RAM Graphics: Microsoft DirectX 9 graphics device with a WDDM driver DirectX: Version 9.0c Network: Broadband Internet connection Sound: DirectX 9.0c-compatible sound card with DirectSound (required) Storage: 50 MB available disk space Additional Notes: The application supports full screen mode. Recommended Requirements

[https://sissycrush.com/upload/files/2022/07/1V6FrgK2guYBRL4EEvSe\\_04\\_5854de3a](https://sissycrush.com/upload/files/2022/07/1V6FrgK2guYBRL4EEvSe_04_5854de3a6ca5a0693db5b5d2624d7384_file.pdf) [6ca5a0693db5b5d2624d7384\\_file.pdf](https://sissycrush.com/upload/files/2022/07/1V6FrgK2guYBRL4EEvSe_04_5854de3a6ca5a0693db5b5d2624d7384_file.pdf) [https://agrojdelnorte.com/uncategorized/thumbnailator-0-2-4-crack-incl-product](https://agrojdelnorte.com/uncategorized/thumbnailator-0-2-4-crack-incl-product-key-download-win-mac/)[key-download-win-mac/](https://agrojdelnorte.com/uncategorized/thumbnailator-0-2-4-crack-incl-product-key-download-win-mac/) [http://sunspolo.yolasite.com/resources/Vienna-Clock-Activation-Code-Free-](http://sunspolo.yolasite.com/resources/Vienna-Clock-Activation-Code-Free-Download-Latest.pdf)[Download-Latest.pdf](http://sunspolo.yolasite.com/resources/Vienna-Clock-Activation-Code-Free-Download-Latest.pdf) <https://gentle-badlands-47473.herokuapp.com/beramo.pdf> [https://www.merexpression.com/upload/files/2022/07/OzQ4yec7dIlXEI9FTSjl\\_04\\_58](https://www.merexpression.com/upload/files/2022/07/OzQ4yec7dIlXEI9FTSjl_04_5854de3a6ca5a0693db5b5d2624d7384_file.pdf) [54de3a6ca5a0693db5b5d2624d7384\\_file.pdf](https://www.merexpression.com/upload/files/2022/07/OzQ4yec7dIlXEI9FTSjl_04_5854de3a6ca5a0693db5b5d2624d7384_file.pdf) <https://blooming-sierra-09621.herokuapp.com/markirs.pdf>

<http://amlakzamanzadeh.com/wp-content/uploads/2022/07/latolis.pdf> <https://www.reperiohumancapital.com/system/files/webform/mertvit539.pdf> <https://niyog.net/wp-content/uploads/2022/07/magnarr.pdf>

<http://www.kitesurfingkites.com/unicode-input-by-name-crack-license-key-free/> <https://glacial-reaches-55148.herokuapp.com/Colourificator.pdf>

[https://avicii.app/upload/files/2022/07/xLZJIpW1MDSOfV4GVL4P\\_04\\_0075a62ae221](https://avicii.app/upload/files/2022/07/xLZJIpW1MDSOfV4GVL4P_04_0075a62ae2217cf451afee5a38e3109b_file.pdf) [7cf451afee5a38e3109b\\_file.pdf](https://avicii.app/upload/files/2022/07/xLZJIpW1MDSOfV4GVL4P_04_0075a62ae2217cf451afee5a38e3109b_file.pdf)

[https://coleccionohistorias.com/2022/07/04/maximize-always-crack-free](https://coleccionohistorias.com/2022/07/04/maximize-always-crack-free-registration-code-free-download-for-pc/)[registration-code-free-download-for-pc/](https://coleccionohistorias.com/2022/07/04/maximize-always-crack-free-registration-code-free-download-for-pc/)

[http://www.trabajosfacilespr.com/netping-addins-crack-license-code-keygen](http://www.trabajosfacilespr.com/netping-addins-crack-license-code-keygen-download/)[download/](http://www.trabajosfacilespr.com/netping-addins-crack-license-code-keygen-download/)

<http://www.camptalk.org/martview-crack-free-for-pc/>

[https://360.com.ng/upload/files/2022/07/Z8OIgb8aOhu14ipUqWRH\\_04\\_0075a62ae](https://360.com.ng/upload/files/2022/07/Z8OIgb8aOhu14ipUqWRH_04_0075a62ae2217cf451afee5a38e3109b_file.pdf) [2217cf451afee5a38e3109b\\_file.pdf](https://360.com.ng/upload/files/2022/07/Z8OIgb8aOhu14ipUqWRH_04_0075a62ae2217cf451afee5a38e3109b_file.pdf)

[https://infinite-fjord-49585.herokuapp.com/Vovsoft\\_Email\\_Extractor.pdf](https://infinite-fjord-49585.herokuapp.com/Vovsoft_Email_Extractor.pdf) <https://lit-springs-92482.herokuapp.com/amajah.pdf>

[https://scappy.bmde-labs.com/upload/files/2022/07/eyeqRzfBEEZYw8wvCsTj\\_04\\_00](https://scappy.bmde-labs.com/upload/files/2022/07/eyeqRzfBEEZYw8wvCsTj_04_0075a62ae2217cf451afee5a38e3109b_file.pdf) [75a62ae2217cf451afee5a38e3109b\\_file.pdf](https://scappy.bmde-labs.com/upload/files/2022/07/eyeqRzfBEEZYw8wvCsTj_04_0075a62ae2217cf451afee5a38e3109b_file.pdf)